## **OpenVMS Hints & Kinks**

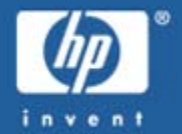

Doug Gordon HP OpenVMS Engineering

European Technical Update Days 2005

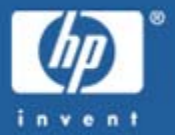

#### **The Hints**

Things you might not know about OpenVMS, and were seriously afraid to ask about.

# **Where to go for help?**

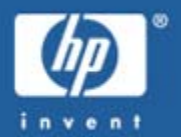

http://www.hp.com/go/openvms/ http://www.hp.com/go/openvms/faq/ http://www.hp.com/go/openvms/wizard/ http://www.hp.com/go/openvms/freeware/ http://www.hp.com/go/dspp/ http://www.hp.com/go/productbulletin/

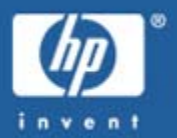

#### **Confusion? What confusion?**

- Itanium ® : the Intel ® processor family
- IA-64® : the Intel ® architecture
- Integrity : the HP implementation
- I64 : the HP OpenVMS name for the platform

DIGITAL did not traditionally differentiate among the architecture, the implementation and the platform. Accordingly, you would often see VAX and Alpha largely used near-interchangeably.

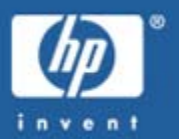

#### **Shutting out all users?**

- \$ SET LOGIN /INTERACTIVE=0
- \$ @SYS\$MANAGER:TCPIP\$REXEC\_SHUTDOWN
- \$ @SYS\$MANAGER:TCPIP\$RSH\_SHUTDOWN
- \$ @SYS\$MANAGER:TCPIP\$FTP\_SHUTDOWN
- \$ MCR NCL RESTRICT SESSION CONTROL

# **Device Support**

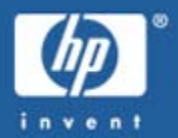

#### **V7.3-2 Unit Limits Increased…**

- Increase limit from 9999 to 32767 units
	- $\mathcal{L}_{\mathcal{A}}$ Used for MB (mailbox) and BG (IP) devices
	- $\mathcal{L}_{\mathcal{A}}$  , and the set of the set of the set of the set of the set of the set of the set of the set of the set of the set of the set of the set of the set of the set of the set of the set of the set of the set of th – See the scalable kernel support for TCP/IP Services

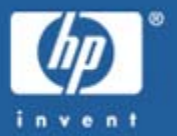

*DLT and DDS media cannot generally be recovered (using standard drives and firmware) once overwritten...*

- Drive firmware does not allow access past EOT, and drives can silently erase data on media beyond EOT.
- •Service vendors specializing in data recovery can potentially recover data from overwritten media.
- • To avoid media overwrites should a tape be immediately (and erroneously) reloaded into the drive, consider:  $\mathcal{L}_{\mathcal{A}}$  , and the set of the set of the set of the set of the set of the set of the set of the set of the set of the set of the set of the set of the set of the set of the set of the set of the set of the set of th /TAPE\_EXPIRATION="TODAY+7-"

# **Debugging**

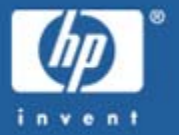

- • XQP Activity
	- $\mathcal{L}_{\mathcal{A}}$  , and the set of the set of the set of the set of the set of the set of the set of the set of the set of the set of the set of the set of the set of the set of the set of the set of the set of the set of th SET WATCH/CLASS=cls FILE
		- ALL,NONE,etc
- • System Service Logging (V8.2 and later) – **Linda Karl** - SET PROCESS/SSL=command
- • Security Auditing
	- $\mathcal{L}_{\mathcal{A}}$  , and the set of the set of the set of the set of the set of the set of the set of the set of the set of the set of the set of the set of the set of the set of the set of the set of the set of the set of th Use the privilege audits, alarms
- License PAK failures
	- $\mathcal{L}_{\mathcal{A}}$  , and the set of the set of the set of the set of the set of the set of the set of the set of the set of the set of the set of the set of the set of the set of the set of the set of the set of the set of th – LMF\$DISPLAY\_OPCOM\_MESSAGE

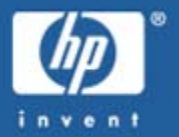

#### **VAX vs. Alpha vs. I64**

- • Memory Page Size
	- $\mathcal{L}_{\mathcal{A}}$  VAX: Fixed Page Size
		- 0.5KB (512 bytes)
	- **Linda Karl**  Alpha: Implementation-specific
		- 8KB to 64KB (8192 to 65536 bytes)
	- **Linda Karl** – Itanium®: Implementation-specific
		- 8KB+ (8192+)

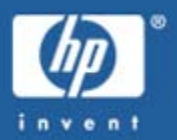

- • Compiler Code Generation Options
	- Architecture EV56
	- $\mathcal{L}_{\mathcal{A}}$ – Tune GENERIC (or EV56)
	- FAQ has details
	- Similar GENERIC mechanism available on I64
- • Alpha AMASK/IMPLVER
	- $\mathcal{L}_{\mathcal{A}}$  , the state of the state  $\mathcal{L}_{\mathcal{A}}$ – Example code at Ask The Wizard

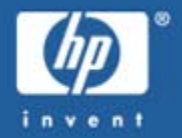

# **OpenVMS I64 Image Upward Compatibility**

- •Starts at OpenVMS I64 V8.2
- •• Incompatible changes made V8.0 through V8.2
- •Rebuilding can be (may be? is?) required...

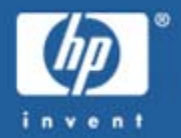

# **Alpha, VAX, I64**

- • Synchronization, common programming bugs, etc
	- $\mathcal{L}_{\mathcal{A}}$ ATW topics (1661), …

# **Alpha**

- • Memory Caching
	- $\mathcal{L}_{\mathcal{A}}$ Memory Barriers
	- $\mathcal{L}_{\mathcal{A}}$  , the state of the state  $\mathcal{L}_{\mathcal{A}}$ ATW Topics (1661), (2681), ...

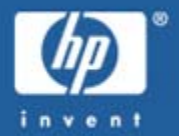

# **Seeing %CLI-E-INVTAB Invalid Table Errors?**

- Correct external references for CLI tables?
	- Bliss:
		- EXTERNAL cmdtbl;
	- C
		- extern void \*cmdtbl;
	- Fortran
		- integer cmdtbl
		- cDEC\$ attributes extern :: cmdtbl

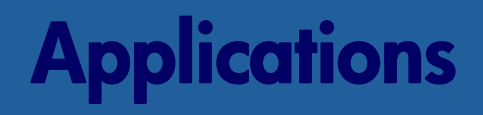

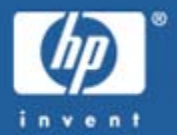

**how to do a globalref in ANSI C?**

**#define BUGCHK\_QUOTE(s) #s #define BUGCHK\_STR(s) BUGCHK\_QUOTE(s) #define BUGCHK\_FATAL 1 #define BUGCHK\_NONFATAL 0 #define BUGCHK\_POWEROFF 2 #define BUGCHK\_COLD 1 #define BUGCHK\_WARM 0**

**...cont'd**

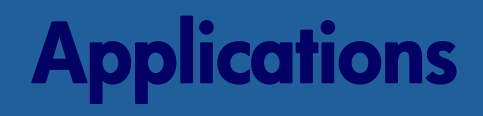

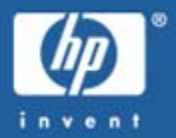

```
how to do a globalref in ANSI C?
#ifdef __ALPHA
#define bug_check(code, severity, reboot) \
     { \
     extern const int BUG$_##code; \
    int bug_code = (int) &BUG$_##code; \
    bug_code |= (BUGCHK_##severity) ? ((BUGCHK_##reboot) ? 5 : 
 4) : 0; \
   asm ( "call_pal " BUGCHK_STR(EVX$PAL_BUGCHK) ";", bug_code ); 
 \
     }
#endif
```
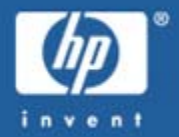

```
how to do a globalref in ANSI C?
#ifdef __ia64
#define bug_check(code, severity, reboot) \
    { \
     extern const int BUG$_##code; \
    int bug_code = (int) &BUG$_##code; \
     bug_code |= (BUGCHK_##severity) ? ((BUGCHK_##reboot) ? 5 : 
 4) : 0; \
     __PAL_BUGCHK(bug_code); \
     }
#endif
```
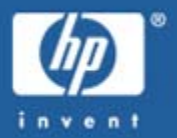

# **CHECKSUM finally makes the manuals!**

- • CHECKSUM is documented in V8.2, and offers XOR and MD5 capabilities.
- • While the command has been latent for eons, earlier versions offered only the XOR scheme that provided for integrity, but not for security. (XOR could be easily circumvented by the nefarious-minded, in other words.)

## **System Performance**

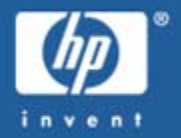

- • EXE\$GETSPI API beneath MONITOR utility
	- $\mathcal{L}_{\mathcal{A}}$  , the state of the state  $\mathcal{L}_{\mathcal{A}}$ – See Freeware I\_SPI.C code example
	- $\mathcal{L}_{\mathcal{A}}$ Use SYS\$GETRMI on OpenVMS V7.3 and later

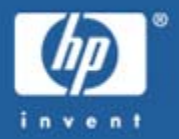

# **XFC performance is better in base allocation...**

- •To dedicate 200MB memory for XFC caching
- •• Note that the MPW\_HILIMIT setting takes precedence<br>over the allocation of memory for XFC cache.
- • To reserve the memory, use the following:
	- $\mathcal{L}_{\mathcal{A}}$  , the state of the state  $\mathcal{L}_{\mathcal{A}}$  SYSMAN> RESERVED\_MEMORY ADD – VCC\$MIN\_CACHE\_SIZE - /ALLOCATE/NOPAGE\_TABLE-/NOZERO/NOGLOBAL/SIZE=200
	- $\mathcal{L}_{\mathcal{A}}$  , the state of the state  $\mathcal{L}_{\mathcal{A}}$ Now set VCC\_CACHE\_SIZE to at least 200 MB in size.

# **Counter Confusion**

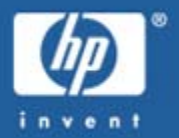

#### **XFC…**

- •• Increments performance counters differently than VIOC
	- $\mathcal{L}_{\mathcal{A}}$ PMS\$GL\_DIRIO incremented for XFC cache hits
	- SDA extensions
		- XFC SHOW FILE/BRIEF
		- XFC SHOW VOLUME/BRIEF

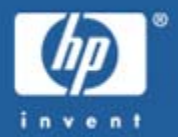

#### **RMS Indexed Files and EOF…**

- •• The End Of File (EOF) handling is subtle on indexed files...
	- $\mathcal{L}_{\mathcal{A}}$  , the state of the state  $\mathcal{L}_{\mathcal{A}}$  The EBK value indicates the last block written, and not the actual EOF
	- $\mathcal{L}_{\mathcal{A}}$  , the state of the state  $\mathcal{L}_{\mathcal{A}}$ – EBK is updated for record-oriented extends, but not for<br>block-mode extends
	- $\mathcal{L}_{\mathcal{A}}$  , the state of the state  $\mathcal{L}_{\mathcal{A}}$ There are tools that depend on this EBK behaviour

# **Console Confusion**

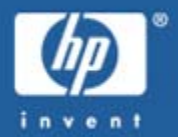

#### **Alpha SRM Console…**

- SRM Console V6.3 and later have SET PROMPT
- •• P00>>> set prompt "\_foo>"
- •• P00\_foo>

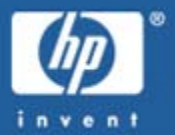

#### **SSL found a serious performance win within DCL...**

- \$ cc hello
- \$ link hello
- \$ set process/sslog=state=on
- \$ run hello
- Hello

....

\$ set process/sslog=state=unload \$ analyze/ssl

# **DCL for System Managers**

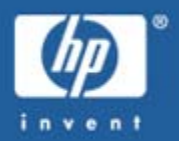

#### **V7.3-2 Error Count Reset Support**

- •• SET DEVICE/RESET=ERROR
- •• See the FAQ for procedure for other releases
- •Does not operate with NET: devices (DECnet can crash) and with template UCB devices

## **USB History**

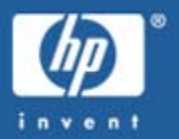

- •• Early Adopters Kit Fall 1998
	- –V7.2 DS10 only (1 keyboard, mouse, and Printer)
- • V7.3-1 Support for ES47 and GS1280
	- –Supported 1 keyboard, mouse, printer, and modem
	- –– More than 1 of any device possible with Device name persistence<br>across boots.
- V7.3-2
	- –- Support for Philips ISP1561 controller
	- – Several midnight drivers started to appear
		- Joystick/Gamepad, Button, Scanner, Mass Storage, Ethernet
- V8.2
	- –– Support for IA64 systems
	- –Add support for NEC USB controller.
	- – Add Mass Storage for IA64 (SYS\$DNDRIVER)
		- This is latent support for new platforms with USB DVD's
	- –Add USB to RS232 for Prolific PL2303 chip (SYS\$DZDRRIVER )

#### **USB – V8.3**

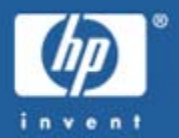

- • Completed Work
	- – USB Mass storage enhancements
		- Support for Mount Verify, IO\$\_DIAGNOSE
		- Add new device type DT\$\_USB\_CB\_DISK stopped using<br>DT\$\_GENERIC\_DK
		- Lots of bug fixes pool leaks, error handling, more device types supported
	- –Joystick/Gamepad driver SYS\$AGDRIVER
	- – Support for another USB to RS232 controller
		- SYS\$DZADRIVER supports the FTDI 232AM chips
	- Generic USB driver
		- SYS\$UGDRIVER
		- Allows users to add device support for new devices as long as they are not part of the HID (mice, keyboards, etc. ) collection of devices.

# **Serial Line Support for IA64**

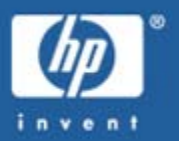

- • USB options chosen for the following reasons
	- –– Drivers fairly simple to develop
	- No certification issues
	- No concern about PCI-e BUS
	- –– Example drivers available from Linux
- • Readily available devices use one of the following chip sets
	- Prolific PL2303 chip based device
	- FTDI Chip FTDI-232AM based devices
	- Digi IO Networks Edgeport devices
- • "OpenVMS will produce and support drivers for the above Chipsets so customers can purchase 3rd party commodity devices to meet their serial connectivity requirements"

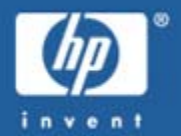

#### **CDRECORD, MKISOFS...**

- •CDRECORD in OpenVMS V7.3-1 and later
- •• Most current OpenVMS Master Pack (VDE) versions are available on OpenVMS Freeware V7.0

# **Expected in V8.3, a new DCL Command Verb for CD-R/RW and DVD+R/+RW**

- • COPY/RECORDABLE\_MEDIA source target
	- $\mathcal{L}_{\mathcal{A}}$  , the state of the state  $\mathcal{L}_{\mathcal{A}}$ /SPEED=...
	- $\mathcal{L}_{\mathcal{A}}$ /[NO]FORMAT
	- $\mathcal{L}_{\mathcal{A}}$  , the state of the state  $\mathcal{L}_{\mathcal{A}}$ /DIAGNOSTICS=...
	- $\mathcal{L}_{\mathcal{A}}$  , the state of the state  $\mathcal{L}_{\mathcal{A}}$ /[NO]LOG
	- $\mathcal{L}_{\mathcal{A}}$ – /BELL

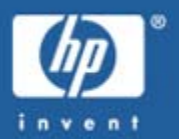

#### **How to build Bootable Optical Media**

- •Ask The Wizard topic (9820)
- • SYS\$SETBOOT, SET BOOTBLOCK
	- $\mathcal{L}_{\mathcal{A}}$  , the state of the state  $\mathcal{L}_{\mathcal{A}}$ VAX and Alpha boot blocks latent, too, but...
- •• Sector Sizing and the OpenVMS 164 Boot Block
	- $\mathcal{L}_{\mathcal{A}}$ 512 bytes
	- $\mathcal{L}_{\mathcal{A}}$  , the state of the state  $\mathcal{L}_{\mathcal{A}}$ 2048 bytes

# **EFI Console**

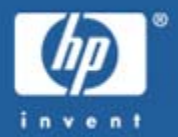

## **How to select traditional boot flags, options**

- • Boot alias options
	- SRM-style syntax
		- •"-flags 0,1"
- • SYS\$MANAGER:BOOT\_OPTIONS.COM
	- Can add flags to the boot menu entries.
- FAQ has details

# **Host-Based Mini-Merge**

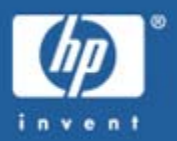

# **Shadowing and Volume Merges**

- •Any Fibre Channel or SCSI disks
- •Get the VMS732\_HBMM ECO kit
- Documentation is in the kit

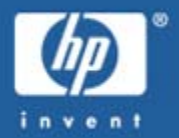

#### **Unaligned references trap to PALcode on OpenVMS Alpha, and trap to hardware or OpenVMS on OpenVMS I64…**

- •sys\$perm\_report\_align\_fault()
- •sys\$examples:set\_align\_report.c
- SDA extensions

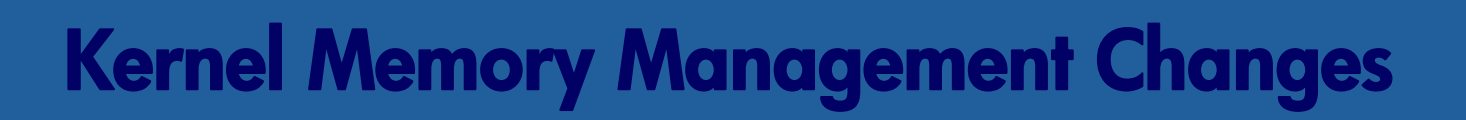

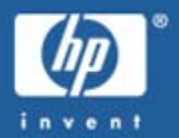

# **New 50-Bit PFN support means kernel changes…**

- •SCH\$GI\_FREECNT and (old) SCH\$GL\_FREECNT
- • Allows addressing of additional physical memory on OpenVMS I64

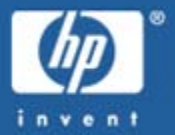

#### **The Kinks**

#### "And now for something completely different"

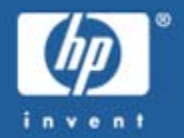

#### **EFI Boot Aliases...**

- •• Contains GUID from target disk boot block; unique<br>signature from target disk MBR/GPT
- •Preserve your GUID, or see your EFI boot aliases become stale
- •When in doubt about the operation of a boot alias, remove the alias and re-add it
- • SYS\$MANAGER:BOOT\_OPTIONS.COM can re-validate the entries in the boot menu.

## **EFI Hints & Kinks**

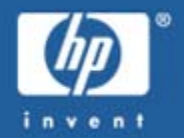

#### **EFI Console Devices...**

- •different boot paths for removable and fixed disks
- • file system (fs) versus block (blk) devices
	- $\mathcal{L}_{\mathcal{A}}$  , the state of the state  $\mathcal{L}_{\mathcal{A}}$ – one or two FAT devices, and three or five block devices
- • device and boot order can and does vary
	- $\mathcal{L}_{\mathcal{A}}$ fs:\efi\vms\vms\_loader.efi
	- $\mathcal{L}_{\mathcal{A}}$  , the state of the state  $\mathcal{L}_{\mathcal{A}}$ fs:\efi\boot\bootia64.efi

# **EFI Hints & Kinks**

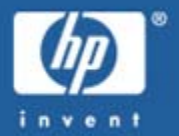

#### **EFI Console Devices...**

- • boot specification can and does vary
	- $\mathcal{L}_{\mathcal{A}}$ – OpenVMS system disk
		- •fs:\efi\vms\vms\_loader.efi
	- Bootable removable media
		- fs:\efi\boot\bootia64.efi

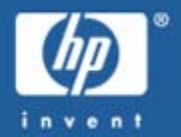

#### **EFI and Volume Shadowing...**

• Shadowing doesn't (currently) know about changes to the disk made at the EFI console within the boot partition, or (when present) within the hardware partition.

## **EFI Hints & Kinks**

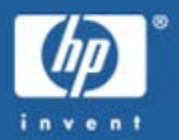

#### **Network Booting…**

- •VMS supports more NIC cards than EFI.
- •Core I/O NIC is always supported.
- •If EFI can't see it, you can't boot over it.
- V8.2-1 supports network upgrade. Future versions will support network installation and satellite boot.

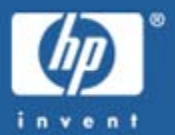

#### **BACKUP/IGNORE=INTERLOCK...**

- • This command does **NOT** provide what most folks expect...
	- $\mathcal{L}_{\mathcal{A}}$ – Silent corruptions are possible
	- $\mathcal{L}_{\mathcal{A}}$  , the state of the state  $\mathcal{L}_{\mathcal{A}}$ Modification dates can (will) be wrong
- • *The now-ignored interlocks were implemented for a reason...*
- *Please see the FAQ for related information*

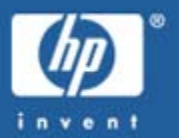

#### **Can't SET VOLUME/LIMIT from the bootable menu?**

*Why? The mounted device is owned by the parent and (prior to V8.2) SET VOLUME checks for a local mount.*

*\$\$\$ SET VOLUME ddcu: /LIMIT %SET-E-NOTSET, error modifying ddcu: -SYSTEM-W-DEVNOTALLOC, device not allocated*

- • *Fix is in the V732\_F11X-V0100 kit and later and in V8.2, but the V7.3-2 CD distribution won't be re-issued.*
- •*Related updates expected circa V8.3*

## **Case Sensitivity**

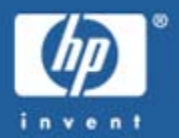

#### **CC/CASE\_LOOKUP=SENSITIVE.**

- •The #include suffix must be .H (not .h)
- •This is expected to be a permanent restriction of case- sensitive compilation
- •• either use no file type, or use an uppercase type
- •effects nested includes, too

# **NIC Duplex**

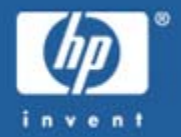

#### **LAN Controller Negotiation…**

• "Beware hubs set to auto-negotiate or for full-duplex 10Mbit Ethernet, as these are causing errors with the newer PEDRIVER support with the updated multi-path LAN support. 10Mbit must be half-dup, and autonegotiation is not supported prior to later DE500 controllers."

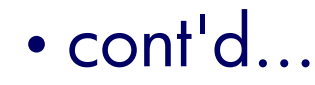

# **NIC Duplex, Negotiation**

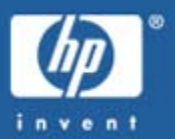

#### **If your LAN mis-negotiates...**

- DE500 details in FAQ
- •• 10 Mb Ethernet is assumed half-duplex
- • Negotiation
	- $\mathcal{L}_{\mathcal{A}}$  , the state of the state  $\mathcal{L}_{\mathcal{A}}$ – switch: Hello, I will be serving as your switch, and here is<br>what I can offer. What are you?
	- $\mathcal{L}_{\mathcal{A}}$  , the state of the state  $\mathcal{L}_{\mathcal{A}}$ NIC: [silence]
	- $\mathcal{L}_{\mathcal{A}}$  , the state of the state  $\mathcal{L}_{\mathcal{A}}$  switch: OK, I know your speed, but will have to guess your current duplex setting... And since most any NIC can support half-duplex...

• Negotiation detection improvements in V8.2: *"possible duplex mismatch condition detected"*

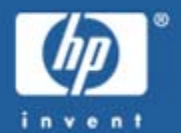

# **lib\$table\_parse and ARCH\_DEFS**

- •• The \$TRAN macro now expects ARCH\_DEFS
	- \$ MACRO /OBJECT=SYS\$LOGIN:LTPTBL.MAR SYS\$SHARE:ARCH\_DEFS.MAR+SYS\$LOGIN:LTPTBL
- •• OpenVMS V7.3-2 and later
- See GNM on Freeware V7.0

#### **DCL Buglets**

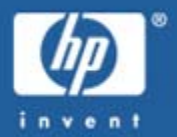

#### **V7.3-2 RECALL/ALL...**

•sensitive to leading spaces (pre-ECO)

#### **V7.3-2 SYSMAN procedure verification**

- •UPDATE introduced the bug
- •MANAGE removes the bug

# **VIOC or XFC**

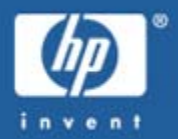

#### **XFC…**

- • Extended File Caching
	- Available in V7.3 and later
	- $\mathcal{L}_{\mathcal{A}}$  , the state of the state  $\mathcal{L}_{\mathcal{A}}$  XFC V2.0 ECO for OpenVMS Alpha V7.3
		- Please install the ECO, ...or...
		- Please set VCC\_FLAGS parameter to one (1)

– **Little Communist Communist Communist** Select VIOC if mixing older (and un-eco'd) releases

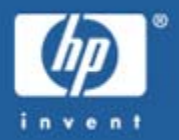

## **XFC Revision and Modification Dates**

- • Cached in-memory with XFC, updated values written on file close
	- $\mathcal{L}_{\mathcal{A}}$ REVDATE will return later of FCB\$Q\_MODDATE
	- $\mathcal{L}_{\mathcal{A}}$  , the state of the state  $\mathcal{L}_{\mathcal{A}}$ or the file header's FCB\$Q\_REVDATE
	- $\mathcal{L}_{\mathcal{A}}$  , the state of the state  $\mathcal{L}_{\mathcal{A}}$ – Behaviour changes with ECO kits
	- Related Commands:
		- Use DUMP/HEADER to show the on-disk value
		- SDA shows the FCB\$Q\_MODDATE value
		- BACKUP/IGNORE=INTERLOCK
- •XFC does not cache FCBs, VIOC does...

# **LD and XFC**

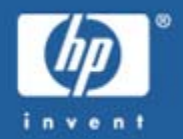

#### **LD Virtual Disk Driver Bypasses XFC…**

- • Disable XQP Caching on LD Container Files
	- $\mathcal{L}_{\mathcal{A}}$ Use of ALTSTART bypasses XFC caching
	- $\mathcal{L}_{\mathcal{A}}$  , the state of the state  $\mathcal{L}_{\mathcal{A}}$ SET FILE/CACHING\_ATTRIBUTES=NO\_CACHING
	- $\mathcal{L}_{\mathcal{A}}$  , the state of the state  $\mathcal{L}_{\mathcal{A}}$ Reduces exposure to corruption
- •Get LD080 kit, ECO (as available), or OpenVMS V8.2

# **WWID Support**

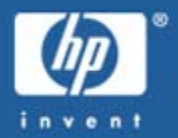

## **WWIDtoname and nametoWWID logicals…**

- •The logicals are just part of the "fun"
- • WWID values are stored in several locations, including logical names and kernel-mode data structures, and in SYS\$CONFIG.DAT
- • OpenVMS is sensitive to mappings, consistency
	- $\mathcal{L}_{\mathcal{A}}$  , the state of the state  $\mathcal{L}_{\mathcal{A}}$ Don't even try remapping, lest chaos and corruption visit

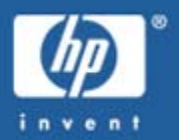

# **Clustering now checks for EXPECTED\_VOTES…**

- •• If unable to get your satellites into the cluster, check EXPECTED\_VOTES as OpenVMS has gotten rather crankier about bogus values of this parameter.
- •Insufficient non-paged pool can also cause problems bringing a satellite into the cluster.
- • Details on VOTES and EXPECTED\_VOTES are in the FAQ and the manuals.
- •"Creative" or invalid settings of these parameters can corrupt your disk data.

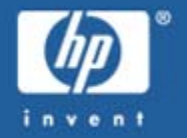

# **MSCP Load Balancing**

#### **MSCP Load Balancing…**

- •MSCP load balancing on OpenVMS VAX has not been ported forward to OpenVMS Alpha nor I64.
- • Once a drive is served by a particular server, it stays there until something happens. "Something" is a path or server failure.
- •You can always failover the device to a host of your choice by issuing:

\$ SET PREFERRED\_PATH ddcu: /HOST=server/FORCE

# **Volume Shadowing Performance**

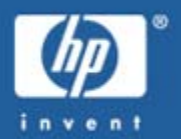

#### **Shadowing Kinks…**

- •• Very conservative I/O (greatly) slows merge
	- $\mathcal{L}_{\mathcal{A}}$ SHAD\$MERGE\_DELAY\_FACTOR 1000
	- $\mathcal{L}_{\mathcal{A}}$  , the state of the state  $\mathcal{L}_{\mathcal{A}}$ Also: ...DELAY\_FACTOR\_DSAnnn
	- $\mathcal{L}_{\mathcal{A}}$  , the state of the state  $\mathcal{L}_{\mathcal{A}}$ – Dynamic

# **Shadowing and System Dumps**

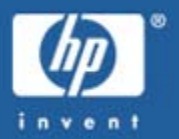

#### **Shadowing Kinks…**

- • System Dump files are written to one shadowset member
	- $\mathcal{L}_{\mathcal{A}}$ – See FW4 CLUSTER tool COPY\_SHADOW\_DUMP
	- $\mathcal{L}_{\mathcal{A}}$  , the state of the state  $\mathcal{L}_{\mathcal{A}}$ – SDA on V7.3-1 and later can find the proper volume

#### **System Dumps**

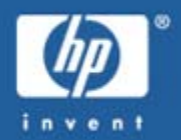

#### **System Dump Kinks…**

- •Dump file formats changed with V7.3-2
- •%SDA-F-INCDUMPFORM
- •Debugger ADB073 can redefine SDA\$SHARE, you'll need the shipped V7.3-2 image with SDA itself.
- • The error can also appear if the dump file hasn't been rewritten after the OpenVMS upgrade; if there have been no crashes.

# **Can't see the TQEs for the Trees**

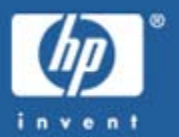

- •**Kernel Change in V7.3-1...**
- • SPAWN process name algorithm changed!
	- $\mathcal{L}_{\mathcal{A}}$ Old scheme selectable with system parameter
- Kernel TQE linked list becomes a tree

# **PCSI kit compression**

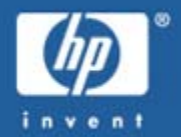

#### **Creating a Compressed PCSI Kit…**

• PCSI (PRODUCT SHOW UTILITY) versions V7.3-300 and later have compressed kit (PCSI\$COMPRESSED) support. Create the kit using PCSI. Then compress it.

# **VMS732\_UPDATE V4.0 and COPY.CLD**

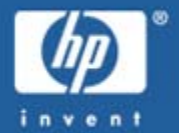

#### **Changes in COPY.CLD cause problems…** •COPY/CONTIGUOUS APB.EXE, then WRITEBOOT

The following product will be installed to destination:

DEC AXPVMS VMS732 UPDATE V4.0 DISK\$AXPVMSSYS:[VMS\$COMMON.]

%PCSI-I-OBJSKP, file [SYS\$LDR]NETDRIVER.EXE pertains to an option that was not selected

Portion done: 0%...10%...20%...30%...40%...50%...60%...70%...80%...90%

%CLI-F-SYNTAX, error parsing 'BLOCK\_SIZE'

-CLI-E-ENTNF, specified entity not found in command tables

...100%SKPDAT, image data (records not beginning with "\$") ignored

#### **Freeware Errors**

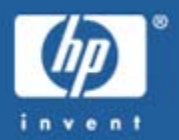

## **Kinks in OpenVMS Freeware…**

- • Use the most current Zip
	- $\mathcal{L}_{\mathcal{A}}$ – do not use Zip from prior to Freeware V6.0
- •Freeware V6.0 disk won't mount prior to V7.2
- Freeware menu errors
	- $\mathcal{L}_{\mathcal{A}}$ menu system error on second volume of Freeware V6
	- $\mathcal{L}_{\mathcal{A}}$  , the state of the state  $\mathcal{L}_{\mathcal{A}}$ menu will not work on OpenVMS I64
	- $\mathcal{L}_{\mathcal{A}}$  , the state of the state  $\mathcal{L}_{\mathcal{A}}$ current menu system (over-)due for replacement

# **so I was telnetting myself....**

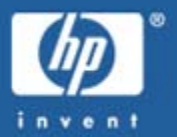

#### **changes in IPv6**

- use "telnet localhost" or "telnet 0.0.0.0"
- do not use "telnet 0"

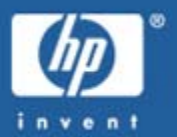

http://www.hp.com/go/openvms/ http://www.hp.com/go/openvms/faq/ http://www.hp.com/go/openvms/wizard/ http://www.hp.com/go/openvms/freeware/ http://www.hp.com/go/dspp/ http://www.hp.com/go/productbulletin/

#### **Thank You! European Technical Bootcamp**

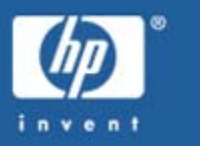

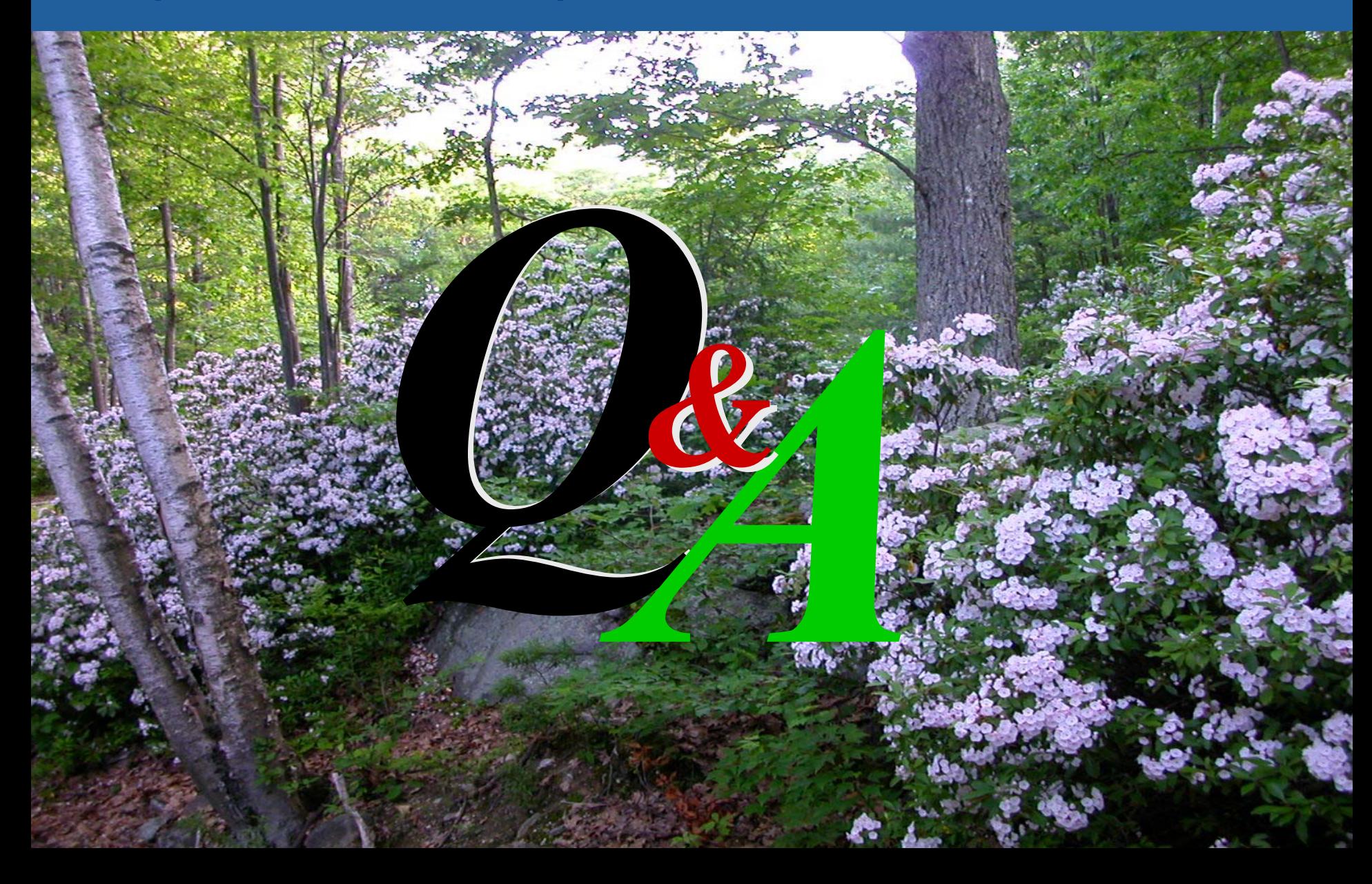

# **The Fine Print**

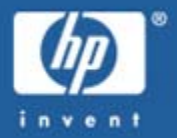

- Copyright 2004-2005 Hewlett-Packard Development Company, L.P.
- While HP believes the information included in this presentation is correct as of the date produced, it is subject to change without notice.
- All trademarks and registered trademarks are the property of their respective holders. Intel and Itanium are registered trademarks of Intel.
- Information here should not be construed as a statement of support.
- Presentation void where taxed or prohibited by law. Title, fees and registration extra, your CPU and I/O mileage may vary.
- Recommended for technical and engineering ranks and hobbyists ages 12 and up. Ask for special pointy-haired-boss toy.
- Known Thousand-Mile-Stare hazard, please keep this and all other similar presentations away from known-sensitive members of engineering, marketing, and management.

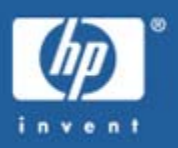

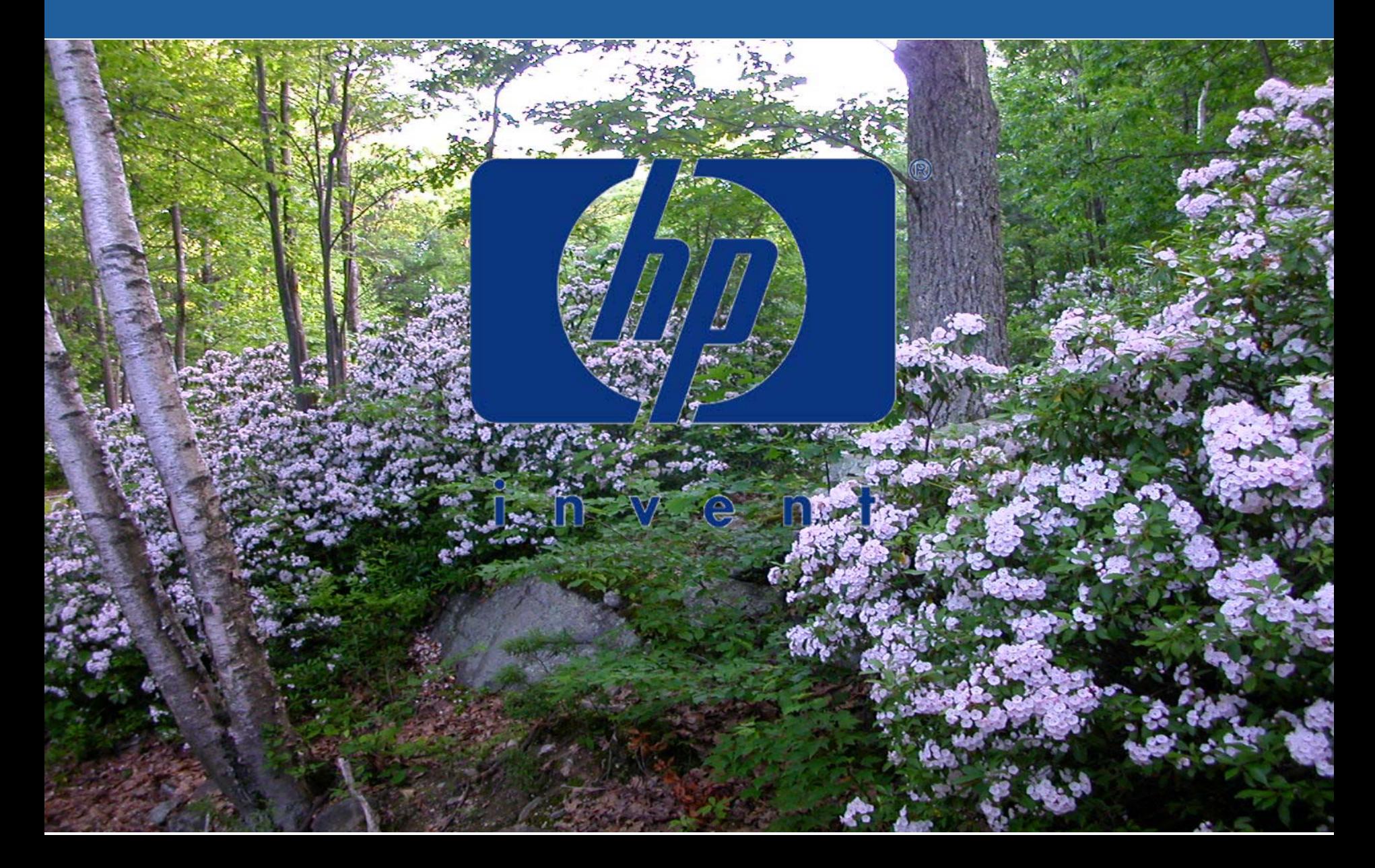